### React I

Martin Ledvinka

martin.ledvinka@fel.cvut.cz

Winter Term 2016

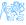

### Contents

- Deployment and build
  - Build Process
  - Build Tools
- 2 CommonJS Modules
- Tasks

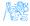

# Deployment and build

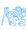

## Deployment

How is the web content served by our application?

- The configuration is in WebAppConfig,
- Resource handlers map URLs to locations of static content (JS, CSS),
  - More efficient access.
- We enable default servlet configuration,
- Add MultipartResolver to support file upload,
- Configure Jackson message converter for serialization/deserialization of request data,
- index.html is in the root of war and is served by default by the application server.

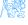

## Tools Used in React Apps

- NodeJS,
  - $\approx$  JVM.
  - JavaScript application server, runtime for executing JavaScript applications,
- npm,
  - $\approx$  Maven,
  - Used for dependency management in JS,
  - And for execution of build tools.

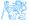

### **Build Process**

The following applies to both ear-rt and ear-setup. Section *scripts* in package. json.

- npm install downloads all JS dependencies declared in package.json,
- opm run build builds production version of the JS UI,
- npm start starts file watcher which rebuilds development version of the JS UI when changes in source code are detected. Used during development and debugging.

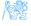

### **Build Tools**

• Section scripts in package.json.

### **Browserify**

- Recursive analysis of module imports in JS code,
- Builds a bundle of all the discovered modules,
- Bundle is then served in HTML page in a single script tag.

### Babel

- JS compiler, enables use of the latest JS syntax in older-browser compatible way,
- Used as transformation step in Browserify (babelify).

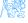

### **Build Tools II**

### Watchify

• Watches for changes in source files and reruns *Browserify* when a change is detected.

## Uglify

- JS code minification,
- Reduces resulting bundle size.

### clean-css

- CSS optimization and minification,
- Reduces CSS file size.

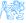

## CommonJS Modules

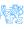

## CommonJS Modules

### CommonJS

- Specification of modules in JS,
- No module specification built in JS until ES6,
- Implemented by NodeJS function require,
- And object module.exports,
- Works for:
  - External libraries,
  - Local files.

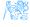

## Module example

### Module

```
'use strict';
var Reflux = require('reflux');
var Actions = Reflux.createActions([...]);
module.exports = Actions;
```

#### is translated into

```
function(require,module,exports){
  'use strict';

var Reflux = require('reflux');

var Actions = Reflux.createActions(['loadUser', 'loadAllReports', 'deleteReportChain', 'createReport',
  'updateReport', 'submitReport', 'phaseTransition', 'loadRevisions', 'loadReport', 'loadOptions',
  'loadEventTypes', 'loadLocations', 'loadOperators', 'loadOccurrenceCategories', 'setTransitionPayload',
  'rememberComponentState', 'resetComponentState', 'loadFormOptions', 'loadStatistics']);
  module.exports = Actions;
```

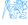

### **ES6** Modules

- EcmaScript 6 comes with its own definition of modules,
- import, export keywords,
- Not compatible with CommonJS,
- Still not supported by browsers and NodeJS,
- Babel translates into CommonJS require and module.exports.

### For Interested

Compare the source codes of ear-rt and the compiled bundle.js to see the difference.

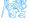

# **Tasks**

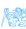

### **Tasks**

Working with ear-rt, the latest version from git.

- Create a user profile view, where the user can view and edits his/her information,
  - First name,
  - Last name,
  - Username (read-only),
  - Password (with confirmation field),
- Make sure the user data are validated,
  - All fields are non-empty,
  - Password matches its confirm,
- Make the user profile view accessible from the top-right menu.

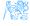

### Resources

- https://blog.risingstack.com/ node-js-at-scale-module-system-commonjs-require/,
- https://hackernoon.com/ node-js-tc-39-and-modules-a1118aecf95e.

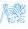